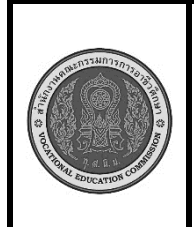

**สาขาวิชา :** เทคโนโลยีสารสนเทศ **ชื่อวิชา : โปรแกรมเชิงวัตถุเบื้องต้น รหัสวิชา : 20901-2203 งาน :** การเขียนโปรแกรมสร้างออบเจ็กต์จากคลาสเดียวกัน **ใบสั่งงานที่ 15 หน้าที่ แผ่นที่ : 1**

## **คำสั่ง**

ให้เขียนโปรแกรม สร้างคลาสชื่อ "Person" ที่มีคุณสมบัติเบื้องต้นของบุคคล เช่น ชื่อ, อายุ ที่อยู่ หมายเลขโทรศัพท์ จากนั้นสร้าง Object ของคลาส "Person" อย่างน้อย 2 ออบเจ็กต์และแสดงข้อมูลของแต่ละคนในรูปแบบที่สวยงาม ด้วยวิธีการพิมพ์ทางหน้าจอ ดังนี้

> 1st person information: Name: John Doe Age: 30 years Address: 123 Main St, City1 Tel :0817116565 2nd person information: Name: Jane Smith Age: 25 years

Address: 456 Elm St, City2

Tel:0867242044

## **ลำดับขั้นตอนการปฏิบัติงาน**

- 1. เตรียมเครื่องคอมพิวเตอร์
- 2. สร้างคลาส "Person" โดยใช้คีย์เวิร์ด class และกำหนดคุณสมบัติของบุคคล เช่น ชื่อ (name), อายุ (age), ที่อยู่ (address) ,หมายเลขโทรศัพท์ (tel) เป็นตัวแปรภายในคลาส:

3 .สร้าง Constructor เพื่อกำหนดค่าเริ่มต้นให้กับ Object ของคลาส "Person" โดยใช้this เพื่ออ้างถึงตัว แปรในคลาส:

4. เพิ่มเมธอดชื่อ displayInfo() สำหรับแสดงข้อมูลของบุคคลในรูปแบบที่สวยงาม:

5. ใน main method, สร้าง Object ของคลาส "Person" อย่างน้อย 2 ออบเจ็กต์และกำหนดค่าข้อมูล ให้กับแต่ละออบเจ็กต์

7. เรียกใช้เมธอด displayInfo() เพื่อแสดงข้อมูลของแต่ละคนทางหน้าจอ

8. คอมไพล์โปรแกรมโปรแกรม ถ้ามีข้อผิดพลาดต้องแก้ไขข้อผิดพลาด ที่เกิดขึ้น

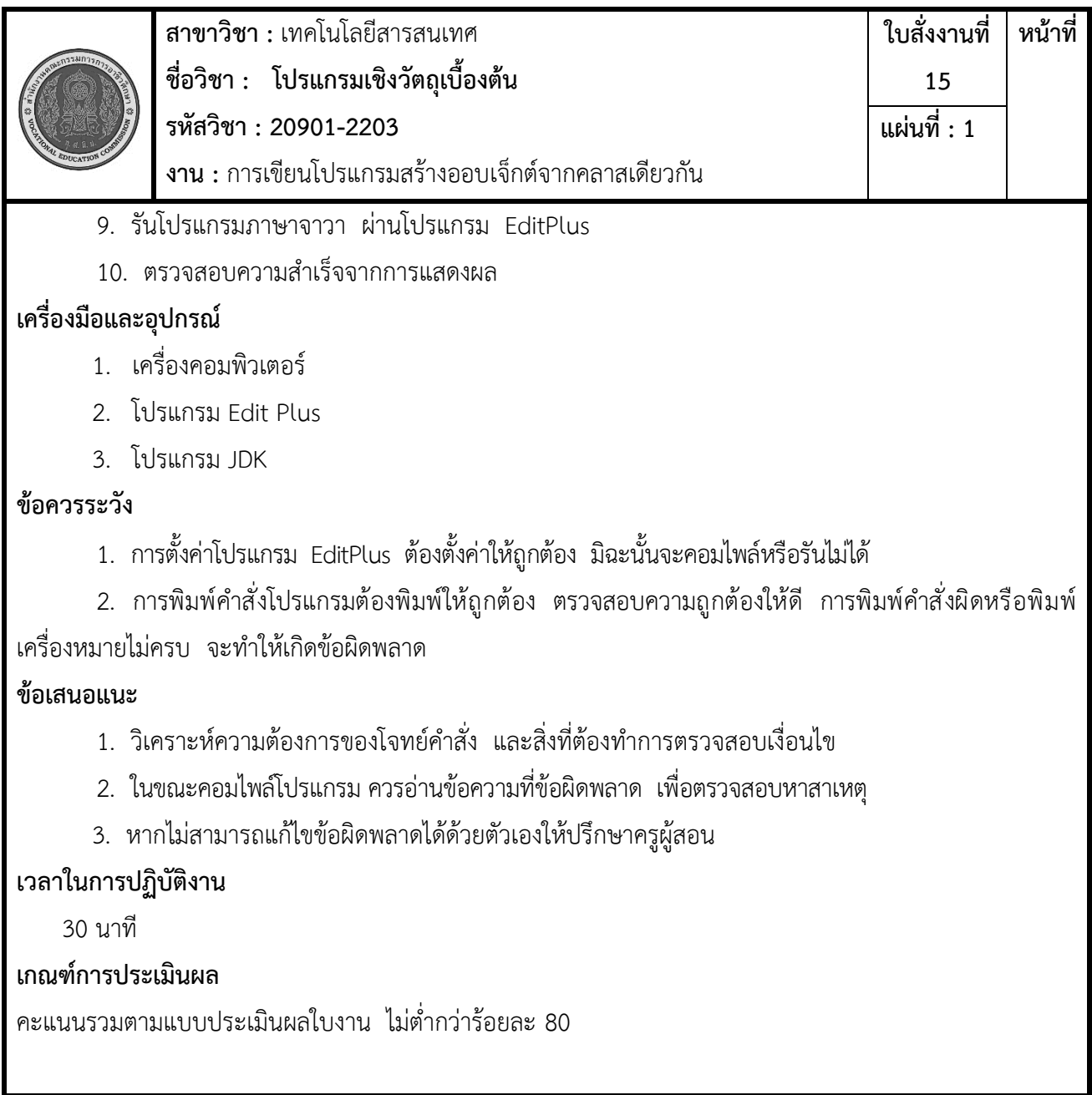